## Belkin 54g Router Change Password >>>CLICK HERE<<<

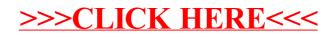